Hyperion [Workspace](http://me.westpecos.com/go.php?q=Hyperion Workspace User) User's Guide >[>>>CLICK](http://me.westpecos.com/go.php?q=Hyperion Workspace User) HERE<<<

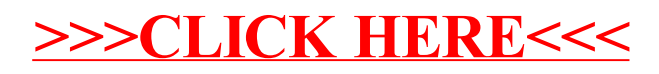